# **Processamento e Visualização de Dados para a Descoberta de Conhecimento em Sistemas de Monitoramento de Qualidade de Água**

**Aysy Anne Andrade Duarte<sup>1</sup> , Leonardo Bertholdo<sup>1</sup> , Gisela de Aragão Umbuzeiro<sup>1</sup> , Luiz Camolesi Júnior<sup>1</sup> , Celmar Guimarães da Silva<sup>1</sup>**

<sup>1</sup>Faculdade de Tecnologia – Universidade Estadual de Campinas (Unicamp) Limeira – São Paulo – Brazil

> {celmar,giselau,camolesi}@ft.unicamp.br, {a065489,l016559}@pos.ft.unicamp.br

*Abstract. This paper proposes the use of visualization techniques and data mining in knowledge discovery in the field of data for monitoring water quality. At this stage of research, we discuss some visualization techniques to represent and identify patterns of behavior in these data. For this study, we selected, preprocessed and transformed a large set of data on measurements of water quality of rivers in the state of São Paulo. Thus, it is hoped that similar studies may be replicated and used in broader areas, regardless of the quality parameters of water involved.*

*Resumo. Este trabalho propõe o uso de técnicas de visualização e mineração de dados na descoberta de conhecimento no domínio de dados de monitoramento de qualidade de água. No atual estágio da pesquisa, são analisadas algumas técnicas de visualização para a representação e identificação de padrões de comportamento nestes dados. Para realização deste trabalho, foi selecionado, preprocessado e transformado um grande conjunto de dados relativos a medições de qualidade de água dos rios do estado de São Paulo. Com isso, espera-se que estudos semelhantes possam ser reproduzidos e empregados em áreas mais amplas, independentemente dos parâmetros de qualidade de água envolvidos.*

#### **1. Introdução**

A água é um elemento vital para a existência e a manutenção da vida em nosso planeta. No âmbito humano, além de viabilizar nossa sobrevivência, ela também torna possíveis as mais diversas atividades, como abastecimento público e industrial, irrigação agrícola, produção de energia elétrica e atividades de lazer e recreação. Além disso, trata-se de um recurso natural limitado pelo alto custo da sua obtenção nas formas menos convencionais, como as águas marinhas e subterrâneas. Não obstante a esta realidade, a expansão demográfica e industrial das últimas décadas ocasionou o comprometimento de muitos corpos d'água, como rios, lagos e reservatórios. Sendo assim, o controle da qualidade dessas águas, também conhecidas como águas doces superficiais, é de fundamental relevância para preservação deste bem [Alves et al. 2008].

Atualmente, a Companhia Ambiental do estado de São Paulo (CETESB) é responsável pelo levantamento de informações sobre a qualidade das águas dos corpos

d'água do estado de São Paulo. Para isso, conta com mais de 300 pontos de coleta de amostras, as quais são analisadas sob aspectos físicos, químicos e biológicos, formando um conjunto de dados rico em informações relativas às condições dos corpos d'água analisados [CETESB 2010]. Apesar de estes dados serem essencialmente valiosos, quando analisados de forma individual e por meio de técnicas tradicionais de consulta, a descoberta de informações não triviais em meio a estes dados torna-se bastante difícil. No entanto, existem técnicas que podem ajudar a compreender de forma mais abrangente o significado das informações levantadas.

Entre estas técnicas, a visualização de informação é uma abordagem que, por meio do mapeamento dos dados para formas gráficas e interativas, pode auxiliar na interpretação de um determinado conjunto de dados, além de proporcionar importantes descobertas. Outro enfoque que pode trazer à tona informações antes desconhecidas e úteis é a mineração de dados que, por meio da associação de diferentes áreas de conhecimento, propõe métodos para descoberta de informações implícitas em repositórios de dados.

Visando a descoberta de informações implícitas em meio aos dados de monitoramento de qualidade de água, esta pesquisa consiste na análise dos dados através do uso de técnicas de visualização que podem contribuir na descoberta de conhecimento útil neste domínio de dados. A partir disso, espera-se que este trabalho possa servir de insumo para pesquisas semelhantes em outros programas de monitoramento ambiental.

Este artigo apresenta os resultados iniciais desta pesquisa, iniciando pela Seção 2, que apresenta a caracterização do domínio de dados. Em seguida, a Seção 3 descreve o processo de descoberta de conhecimento utilizado para a preparação dos dados. Na Seção 4 é apresentada a aplicação de técnicas de visualização nos dados escolhidos e ainda o processo criado para a aplicação dessas técnicas em dados de monitoramento de qualidade de água. A Seção 5 menciona alguns trabalhos relacionados a esta pesquisa e, por fim, a Seção 6 apresenta as considerações finais referentes a este trabalho.

### **2. Domínio de Dados**

Desde 1974, a CETESB vem coletando informações sobre a qualidade das águas doces superficiais por meio de uma ampla rede de monitoramento. Para delimitar as áreas de monitoramento, o estado de São Paulo foi dividido em 22 Unidades de Gerenciamento de Recursos Hídricos (UGRHIs). Cada uma destas UGRHIs conta com vários pontos de amostragem, de onde são coletadas as amostras de água que, posteriormente, serão analisadas em laboratório [CETESB 2010]. A Figura 1 mostra esta divisão, classificando as UGRHIs em grupos conforme suas respectivas vocações.

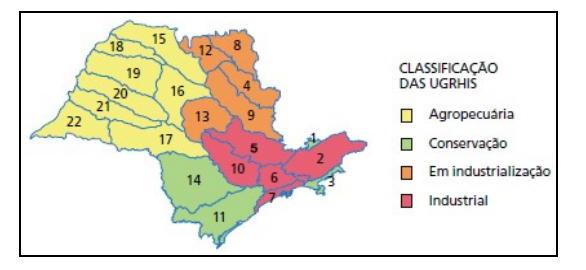

**Figura 1. Classificação das 22 UGRHIs por vocação [CETESB 2010]**

A análise das amostras de água feita pela CETESB contempla dezenas de parâmetros, os quais podem estar relacionados a aspectos físicos, químicos, microbiológicos, hidrobiológicos e toxicológicos. Em cada ponto de amostragem é utilizada apenas uma parte destes, sendo que o conjunto de parâmetros analisados pode variar consideravelmente de um ponto para outro. Anualmente, a CETESB disponibiliza, publicamente na Internet, as análises realizadas em cada ponto de amostragem por meio de arquivos em formato PDF. Cada arquivo contém todas as análises realizadas nos parâmetros de qualidade considerados para o ponto de amostragem associado. Estima-se que somente a rede básica, que visa essencialmente a análise da água dos rios do estado, gere um volume de dados anual de 62.000 análises [CETESB 2010], considerando que cada análise corresponde a uma medição de um parâmetro em um ponto de amostragem, realizada em uma data específica.

### **3. Descoberta de Conhecimento**

Em decorrência do volume do conjunto de dados a ser usado no processo de descoberta de conhecimento, e do formato em que são disponibilizados, notou-se a necessidade de preparar e organizar esses dados, viabilizando assim a aplicação das técnicas de visualização e mineração de dados e, consequentemente, o levantamento de informações novas e relevantes. Mesmo essas técnicas não dispensam o papel dos especialistas no domínio tratado, cujas habilidades auxiliam na escolha do conjunto de dados a ser estudado, na definição do tipo de conhecimento a ser descoberto e como tal conhecimento pode contribuir no suporte a decisões.

### **3.1. Seleção, Pré-processamento e Transformação dos Dados**

Devido aos formatos nativos em que os dados estavam armazenados, uma das primeiras necessidades deste trabalho foi a extração das informações dos documentos (a maioria em formato PDF). Esta tarefa consistiu primeiramente na conversão destes arquivos para arquivos-texto e, em seguida, na transformação dos dados brutos em scripts SQL para inserção em um banco de dados centralizado. A primeira parte da extração foi realizada com o auxílio de um conversor de formatos *freeware*, já a segunda parte foi executada por meio de um *script* desenvolvido em linguagem C. Paralelamente a esta tarefa, foi realizada a primeira etapa do processo de descoberta de conhecimento – a seleção do cenário de dados. Com o valioso auxílio de especialistas na área de saneamento ambiental, foi definido o seguinte escopo para esta pesquisa:

- **Pontos de amostragem:** Foram escolhidos os pontos da rede básica, a qual abrange mais de 80% dos pontos da rede de monitoramento da CETESB. Este tipo de rede visa unicamente a análise da água dos rios do estado de São Paulo, não contemplando análises de sedimentos e balneabilidade destes rios, tampouco análises oriundas de sistemas de monitoramento automático, os quais são tratados por outros tipos de rede.
- **Parâmetros de qualidade:** Foram selecionados 25 parâmetros considerados os mais significativos e com maior potencial de trazer à tona informações relevantes durantes os processos de visualização e mineração de dados. Segundo os especialistas consultados, o critério de escolha baseou-se na forte tendência de relacionamento entre estes parâmetros e as características

qualitativas dos corpos d'água. São eles: Absorbância no Ultravioleta, Alumínio Dissolvido, Cádmio Total, Chumbo Total, Chuva, Cloreto Total, Cobre Dissolvido, Condutividade, Cromo Total, Ferro Dissolvido, Manganês Total, Níquel Total, Nitrato, Nitrito, Nitrogênio Amoniacal, Oxigênio Dissolvido, pH, Potássio, Sódio, Sólidos Totais, Substância Tensoativa, Temperatura da Água, Toxicidade, Turbidez, Zinco Total.

• **Anos das análises:** Foram contempladas as análises realizadas entre os anos de 2005 a 2009. Apesar de a CETESB publicar dados de análises a partir do ano 2000, utilizamos somente os últimos cinco anos disponíveis para restringir esta pesquisa à realidade mais recente dos corpos hídricos.

### **4. Processo de Transformação de Dados em Visualizações**

Uma vez definido o conjunto de dados a ser utilizado nesta pesquisa, foi percebido que a aplicação de técnicas de visualização de informações nesses dados não era um processo trivial, que pudesse simplesmente ser delegado ao especialista em monitoramento ambiental utilizando uma ferramenta de visualização. Porém, com o auxílio de especialistas em visualização de informação, essas ferramentas deveriam ser pré-configuradas para facilitar o processo de análise e identificação de padrões e tendências válidos, novos (antes desconhecidos), potencialmente úteis e compreensíveis para tomar decisões. Essa pré-configuração caracterizou um processo de transformação de dados em visualizações, cujas etapas são apresentadas pela Figura 2. Nas subseções seguintes serão apresentadas algumas das etapas deste processo.

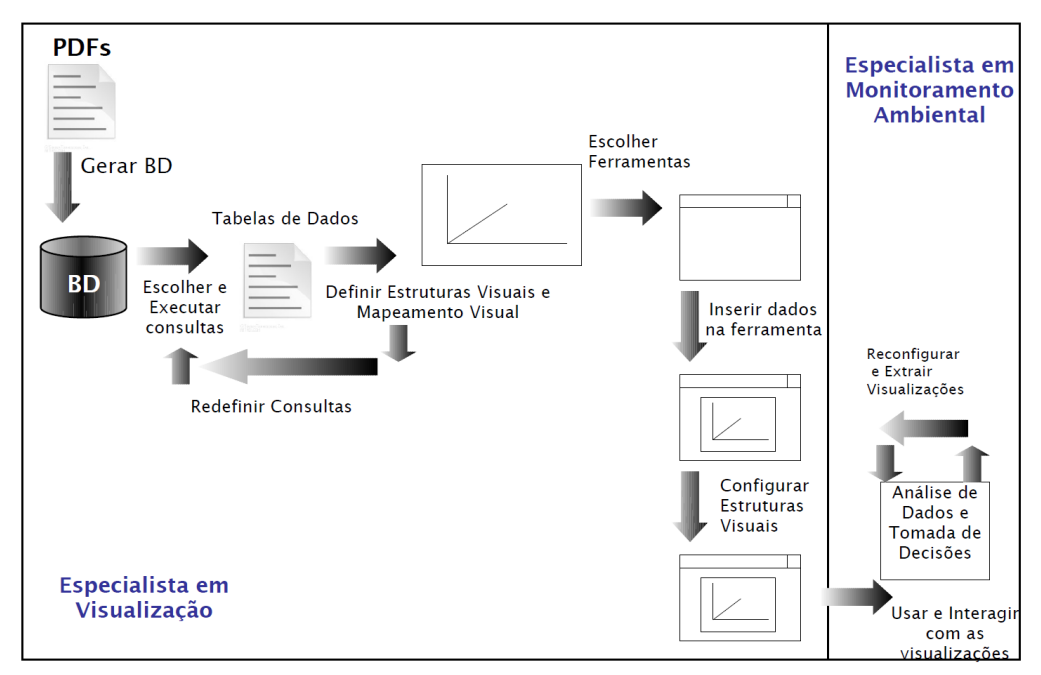

**Figura 2. Processo de Transformação de dados em Estruturas Visuais**

### **4.1 Geração do Banco de Dados**

Após a seleção, pré-processamento e transformação dos dados, apresentados na Seção 3, foram efetuadas a limpeza e o pré-processamento dos dados brutos, visando eliminar erros e inconsistências que pudessem impactar nos resultados da mineração e

visualização dos dados. Para que os dados já tratados pudessem ser armazenados, foi projetada e implementada uma base de dados no sistema gerenciador de banco de dados relacional PostgreSQL. O projeto lógico desta base de dados é composto por sete tabelas, apresentadas na Figura 3, envolvendo pontos amostrais e suas regiões (UGHRIs), parâmetros e seus respectivos tipos, análises efetuadas (medidas), e padrões para classificação das medidas obtidas para cada parâmetro.

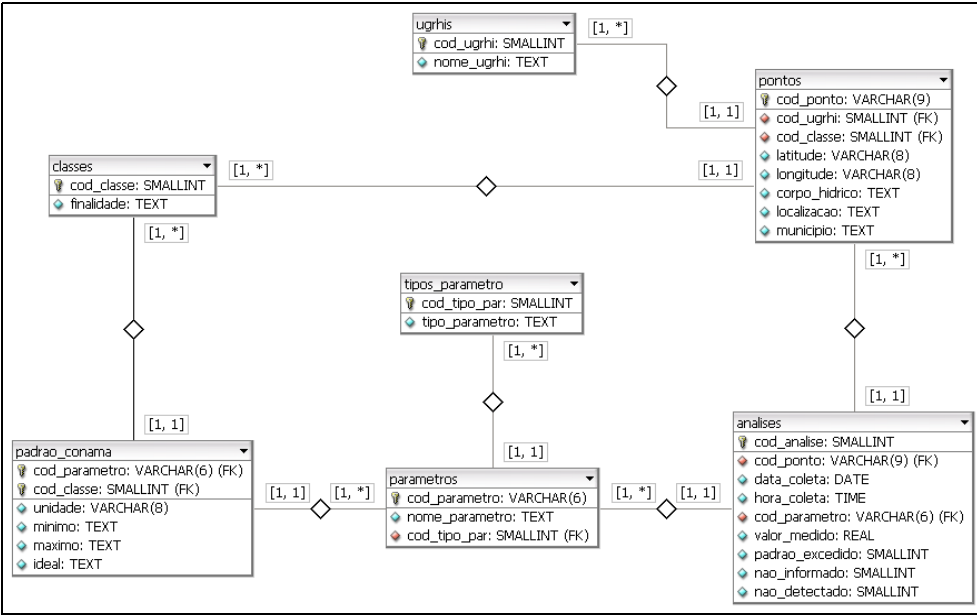

**Figura 3. Projeto lógico do banco de dados**

### **4.2 Escolha e Execução de Consultas**

Uma vez projetado e implementado o banco de dados, foram feitas consultas simplificadas para identificação de quais tabelas de dados resultantes dessas consultas seriam as mais relevantes. Essas consultas eram redefinidas e executadas novamente até a obtenção dos resultados esperados. Um exemplo da tabela com os dados resultantes pode ser visto na Figura 4, contendo valores medidos em um ponto amostral em uma determinada data para alguns elementos químicos.

```
 "cod_ponto";"data_coleta";"ph";"cadmio";"chumbo";"cobre";"zinco"
"TIET04170";"2006-01-11";"6,9";"0,008";"sem dados";"0,02";"0,09"
"TIET04170";"2006-03-16";"7,0";"0,0001";"0,008";"0,02";"0,1"
"TIET04170";"2006-05-02";"7,3";"0,0002";"0,005";"0,04";"0,11"
```
**Figura 4: Exemplo de tabela de dados resultante das consultas**

### **4.3 Definição de Estruturas Visuais e Mapeamento Visual**

Foram realizadas experimentações com algumas estruturas visuais (a serem utilizadas para representar os dados de forma gráfica e interativa) para identificação das mais adequadas à representação do conjunto de dados. Tendo por base as variáveis Ponto Amostral (A), Tempo (T), Parâmetro (P) e Valor Medido (V), optou-se pelo uso de estruturas visuais multidimensionais, possibilitando a análise em mais de duas variáveis. A escolha dessas estruturas obrigou o refinamento das consultas da Seção 4.2, de forma a haver ainda: variáveis representando os valores medidos em um parâmetro específico

(VPn) para um dado ponto amostral e um dado tempo; e variáveis representando valores medidos em um ponto amostral  $(VA_n)$ , para um dado parâmetro e para um tempo especificado. Combinou-se essas seis variáveis em 3 conjuntos, que representam uma das tabelas de dados geradas nas consultas: {A,T,P,V}, sendo {A,T,P} chave primária;  ${A,T,VP_1,VP_2,VP_3...,VP_N}$ , sendo  ${A,T}$  chave primária; e  ${T,P,VA_1,VA_2,VA_3...,VA_N}$ , sendo {T,P} chave primária.

Com base nesses 3 conjuntos selecionados, foram realizados novos testes com diversas técnicas multidimensionais, sendo que as técnicas Heat Map, Scatterplot Matrix e Coordenadas Paralelas foram empiricamente escolhidas por terem conseguido melhor representar os dados de monitoramento ambiental.

Após a escolha das estruturas visuais, é necessário relacionar qual variável será representada por qual característica gráfica e espacial dessa estrutura. A Figura 5 mostra como exemplo um dos mapeamentos definidos para a técnica de Coordenadas Paralelas, que representa cada variável por um eixo vertical; no exemplo, a tabela de dados usada fornece 5 variáveis  $\{A, T, VP_1, VP_2, VP_3\}$  para a estrutura visual, evidenciando que os valores de VP3 são semelhantes independentemente dos valores das demais variáveis.

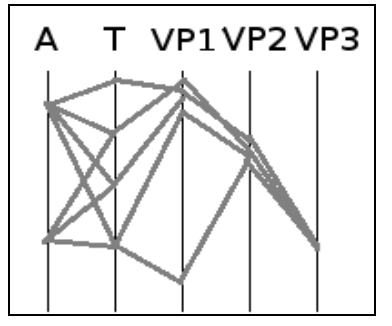

**Figura 5: Um possível mapeamento visual em Coordenadas Paralelas.**

#### **4.4 Escolha de Ferramentas**

Existem diversas ferramentas que representam dados multidimensionais e também contemplam pelo menos uma das técnicas escolhidas. Entre essas ferramentas estão: Spotfire (Tibco Software Inc., 2011), Tableau Public (Tableau Software, 2011), GGobi (GGobi, 2011), Parvis (Ledermann, 2011), Many Eyes (IBM, 2011), VisuLab (VisuLab, 2011) e Mondrian (Theus , 2011).

Com base na experiência prévia de alguns dos autores no uso de parte desse conjunto de ferramentas, escolheu-se as ferramentas Spotfire e Tableau Public. Estas implementam características relevantes no tocante a Visualização de Informação, especialmente as relacionadas a interação de usuários, como: filtragem, seleção direta, detalhes-sob-demanda, configuração de mapeamento visual (como definição de legendas; ou mesmo definição, via manipulação direta, de quais variáveis devem ser representadas nos eixos disponíveis na representação visual), capacidade de extração (ou seja, de salvar o gráfico em diferentes formatos, ou mesmo na Web), entre outros. Além disso, essas duas ferramentas, em conjunto, implementam as estruturas visuais definidas na seção anterior.

Alguns exemplos utilizando essas ferramentas podem ser observados na Figura 6, na qual é apresentada a visualização dos dados coletados para Condutividade, pH e

Zinco que representam os valores coletados para cada parâmetro (VP<sub>1</sub>, VP<sub>2</sub>, VP<sub>3</sub>), no período de 2005 a 2009 nos pontos do Rio Paraíba do Sul. Tanto as datas (T) quanto os pontos de amostragem (A) estão mapeados como filtros na técnica Scatterplot Matrix usando a ferramenta Tableau Public. Outro exemplo pode ser visto na Figura 7 que apresenta a técnica de Coordenadas Paralelas sendo usada na ferramenta Parvis; no primeiro eixo estão representados os pontos de amostragem (A); no segundo, as datas das coletas (T); e no terceiro e quarto eixos, os dados de pH e Arsênio, respectivamente.

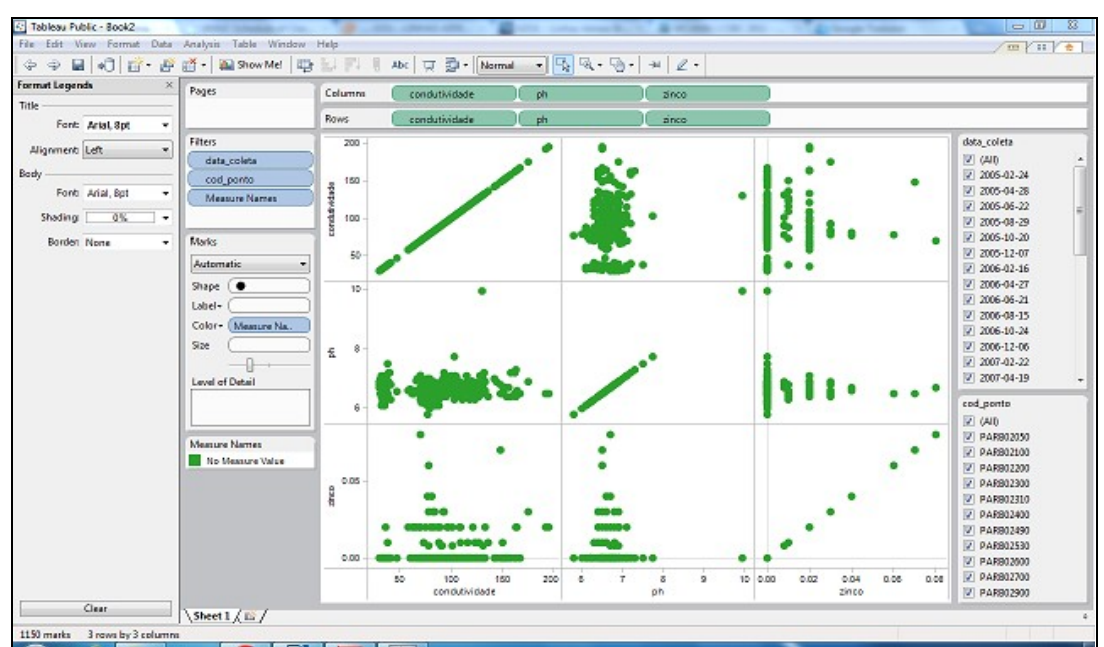

**Figura 6: Ferramenta Tableau Public – Visualização usando a técnica Scatterplot Matrix**

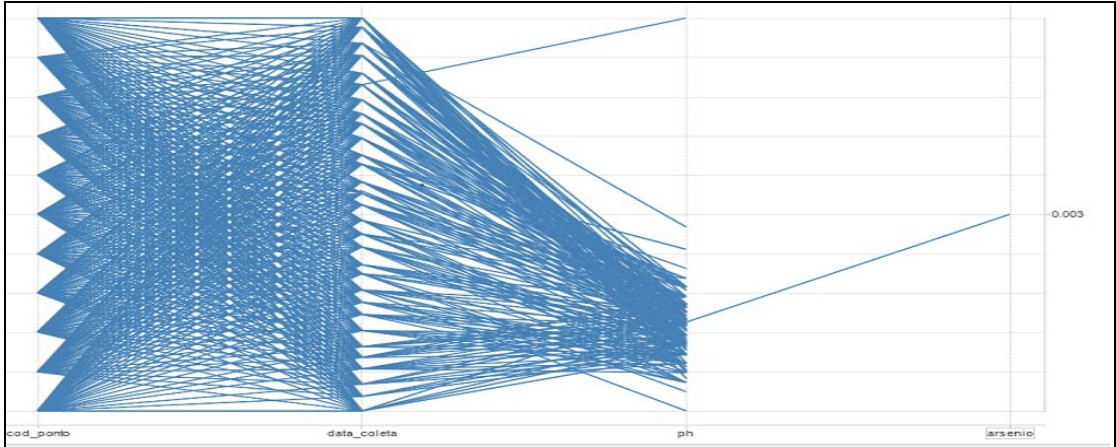

**Figura 7: Visualização usando a técnica de Coordenadas Paralelas**

### **4.5 Inserção de dados nas ferramentas e configuração de estruturas visuais**

Atualmente o trabalho está na etapa de inserção dos dados nas ferramentas escolhidas usando as estruturas visuais selecionadas e configuração de cada uma delas em busca das visualizações mais adequadas às necessidades dos especialistas em monitoramento

ambiental. Após a criação dessas visualizações, pretende-se submetê-las a avaliações com usuários para comprovar se o resultado esperado já foi alcançado ou se as visualizações ainda necessitam melhores configurações para atender a análises do domínio de dados existente. A eficácia do uso de técnicas de visualização no contexto de monitoramento de qualidade da água será mensurada com base na análise de especialistas da área de monitoramento ambiental que irão avaliar os resultados obtidos a partir das visualizações.

# **5. Trabalhos Futuros**

Em termos de processo de descoberta de conhecimento utilizando visualização de informações, ainda há a demanda pela interpretação e a avaliação das visualizações que estão sendo obtidas pelo processo desenvolvido, para descoberta de conhecimento novo e útil. Em paralelo, será feita a aplicação de mineração de dados na mesma base de dados, através da seleção de algoritmos de mineração que possam agregar conhecimento no apoio aos especialistas em controle ambiental. A mineração de dados consiste na exploração e análise de grandes quantidades de dados, visando a descoberta de padrões e regras significativas [Berry et al. 2004]. Para isso, utiliza-se algoritmos e técnicas de diferentes áreas do conhecimento como: estatística, banco de dados, reconhecimento de padrões, inteligência artificial, visualização de informação, aprendizagem de máquina, computação distribuída, entre outras.

Normalmente, as tarefas da mineração de dados são implementadas por meio de algoritmos, os quais podem ter as mais diversas finalidades e enfoques. A metodologia para escolha dos algoritmos que serão implementados neste trabalho será baseada na revisão bibliográfica de artigos sobre mineração de dados, que visará identificar quais algoritmos podem ser mais adequados para descoberta de conhecimento no domínio de monitoramento de qualidade de água. Em outras palavras, serão pesquisados algoritmos que já tenham sido utilizados em dados com características semelhantes àquelas presentes nos dados desta pesquisa. Além disso, também se pretende utilizar ferramentas já existentes de mineração de dados, que servirão para experimentar a performance e a conveniência de alguns algoritmos neste cenário de dados.

# **6. Trabalhos Relacionados**

Existem vários modelos de visualização para aplicações específicas em meteorologia, hidrologia, e outros sistemas científicos e de engenharia. Sreevalsan-Nair et al. (2007) desenvolveram um paradigma semelhante para visualização de dados de séries temporais dos rios, reservatórios e outros componentes do sistema de água do norte da Califórnia. Essa rede de monitoramento fornece um conjunto de dados do chamado Delta Sacramento-San Joaquin, composto por reservatórios e pelos dois principais rios, Sacramento e San Joaquin. Esse paradigma desenvolvido é uma combinação de Visualização da Informação e métodos de Visualização Científica. Os dados consistem em medições diárias realizadas nos reservatórios no período de 1999 a 2006 que proveem uma variedade de conjuntos de dados de propriedades físicas e condições ambientais, chamado de "dados de qualidade da água".

Silva et al. (2010) propõem o uso de técnicas de Visualização de Informações para melhorar a análise visual de dados, visando facilitar a detecção de padrões e tendências importantes em conjuntos de dados. Com base nessas técnicas, um protótipo foi implementado para organizar um conjunto de dados gerado em um programa de monitoramento de uma área do oceano que recebeu material dragado, o que ajudou os analistas na compreensão dos dados, obtidos a partir de amostras coletadas em nove locais de amostragem, de 29 campanhas de amostragem, onde vários produtos químicos e análises físicas foram realizadas, incluindo diversos metais e compostos orgânicos.

Belo et al. (2006) apresentam o sistema AQuA para análise e validação de parâmetros de qualidade da água. Este visa coletar os dados provenientes de leituras efetuadas pelas estações de coleta automática ou por técnicos de laboratório. Esses dados coletados são analisados e validados e, posteriormente, integrados e consolidados numa base de dados específica. O sistema oferece mecanismos de detecção de anomalias e permite a exploração dos dados, tendo o apoio de algumas funcionalidades de georreferenciamento, geração de relatórios e gráficos. Apesar de não implementar técnicas de mineração de dados, o *data warehousing* do sistema está preparado de forma a assegurar futuras tarefas de mineração de dados.

Karimipour et al. (2005) investigam a mineração de dados geoespaciais para gestão de dados ambientais e, especialmente, para gestão de qualidade de água. Um estudo de caso realizado na região entre o Azerbaijão e o Irã apresenta a correlação entre a poluição de centros industriais e indicadores de qualidade de água através de mineração de dados geoespaciais. Segundo o estudo, fica visível a relação entre o quantidade e a localização da poluição industrial e os indicadores de qualidade da água.

Com relação às pesquisas citadas, este trabalho diferencia-se pela proposta de uma análise comparativa de algumas das técnicas já conhecidas e utilizadas na área de visualização de dados. Ao fazer este paralelo, espera-se identificar as técnicas que se mostram com maior potencial de trazer à tona informações implícitas dentro do domínio específico de monitoramento de qualidade de águas superficiais.

#### **7. Considerações Finais**

Nota-se, pelo conjunto de trabalhos relacionados, o nível de relevância do tema abordado para a sua área de aplicação (Gestão Ambiental). As pesquisas em computação relacionadas à área aplicada, particularmente no Gerenciamento de Recursos Hídricos, como as apresentadas na Seção 6, têm preocupado a comunidade científica e os governos, devido às projeções de escassez futura de recursos hídricos destinados a atender às necessidades básicas da população. Esta pesquisa é resultado de um primeiro estágio de um projeto que ambiciona apoiar de forma intensa e eficaz a manutenção da qualidade de água dos rios.

#### **Referências**

- Alves, E. C.; Silva, C. F.; Cossich, E. S.; Tavares, C. R. G.; Filho, E. E. S.; Carniel, A. Avaliação da qualidade da água da bacia do rio Pirapó – Maringá, Estado do Paraná, por meio de parâmetros físicos, químicos e microbiológicos. *Acta Scientiarum. Technology*, Maringá, v. 30, n. 1, p. 39-48. 2008.
- Belo, O.; Lourenço, A.; Sarmento, P.; Magriço, A.; Pinho, J. L.; Lima, M.; Vieira, J. AQUA: um sistema de informação para análise e a validação de parâmetros de

qualidade da água em Alqueva. In: *Congresso da Água*, 8., 2006, 9p. Figueira da Foz, Portugal: Universidade do Minho. 2006.

- Berry, M. J. A.; Linoff, G. S. (2004). *Data Mining Techniques: For Marketing, Sales, and Customer Relationship Management*. Indianapolis:Wiley Publishing, Inc., 672 p.
- CETESB. *Relatório de Qualidade das Águas Superficiais do Estado de São Paulo – 2009*. São Paulo: CETESB, 2010. Disponível em: <http://www.cetesb.sp.gov.br/ agua/aguas-superficiais/35-publicacoes-/-relatorios>. Acesso em: 23 mar. 2011.
- GGobi. Site do software GGobi:<http://www.ggobi.org/> Acesso em: 30 mar. 2011.
- IBM. Site do software Many Eyes: [http://www-](http://www-958.ibm.com/software/data/cognos/manyeyes/)  [958.ibm.com/software/data/cognos/manyeyes/](http://www-958.ibm.com/software/data/cognos/manyeyes/) Acesso em: 30 mar. 2011.
- Karimipour, F.; Delavar, M. R.; Kinaie, M. Water Quality Management Using GIS Data Mining. *Journal of Environmental Informatics*. Canadá, v. 5, n. 2, p. 61-71. 2005.
- Ledermann, F. Parvis Parallel coordinates visualization. Site do software Parvis: <http://www.mediavirus.org/parvis/> Acesso em: 30 mar. 2011.
- Prass, F. S. *KDD: Processo de descoberta de conhecimento em bancos de dados*. Grupo de Interesse em Engenharia de Software, Florianópolis, v.1, p. 10-14. 2004.
- Silva, C. G.; Umbuzeiro, G. A. *Enhancing visual analysis of environmental monitoring data through an Information Visualization based prototype*. WCAMA-II Workshop de Computação Aplicada à Gestão do Meio Ambiente e Recursos Naturais, 2010
- Spence, R. *Information Visualization*. Addison Wesley. 2001.
- Sreevalsan-Nair, J.; Nieuwenhuyseb, E. V.; Hotzc, I.; Linsend, L.; Hamanna, B., *An Interactive Visual Exploration Tool for Northern California's Water Monitoring Network*, 2007.
- Tableau Software. Site do software Tableau Public. Disponível em: <http://www.tableausoftware.com/public>Acesso em: 30 mar. 2011.
- Theus, M. Mondrian Interactive Statistical Data Visualization in JAVA. Site do software Mondrian:<http://rosuda.org/Mondrian/>Acesso em: 30 mar. 2011.
- Tibco Software Inc. Site do software Spotfire. Disponível em:<http://spotfire.tibco.com/> Acesso em: 30 mar. 2011.
- VisuLab. Site do software Visulab:<http://www.inf.ethz.ch/personal/hinterbe/Visulab/> Acesso em: 30 mar. 2011.